<span id="page-0-0"></span>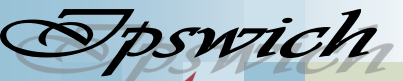

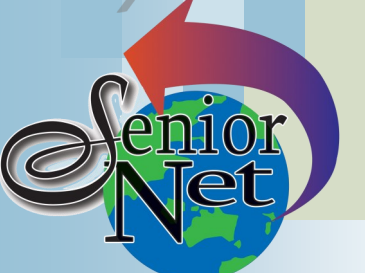

#### **On Other Pages**

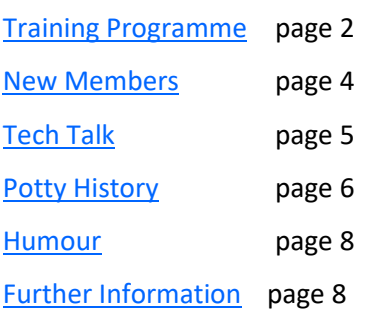

# Social Events

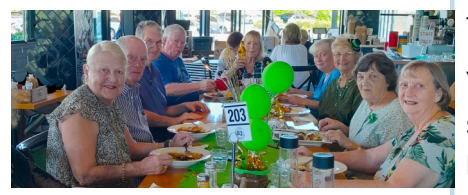

# Lunches **April**

Jets Leagues Club (North Ipswich) Friday 19<sup>th</sup> at 12 noon. Members meals from \$15.90 May Café 63, Winston Glades. Friday 17th at 12 noon. Meals from \$12.

# **Sunday 28th April**

#### **Coach trip to Mt Gravatt Markets**

Visit the markets in the morning and have lunch at Brisbane Sikh Temple. Coach fare \$50. Pickup 8.00 Redbank Plaza

## Page 1

### **April 2024**

"Seniors helping seniors use computers and the internet"

# **SeniorNet** Association Inc.

[www.seniornet.com.au](http://www.seniornet.com.au)

# **President's View**

Redevelopment of our Website continues. However it is not quite time to pension off the old one and welcome in the new one in as work continues to be in progress.

As Training Officer, I would like to suggest the introduction of a Mentoring Programme; a programme which supports our very basically skilled members who, I feel, drop off because they are not familiar with general computer terminology. Ideally we would need a pool of volunteer mentors and a minimal cost venue.

Furthermore, you will notice a number of vacant Thursdays appear on our Workshop April - May programme on page 2. Suggestions or recommendations for topics in those slots are welcome.

You may well be interested in upcoming Ipswich Library's "Get e-Smart" sessions. They are free and run from 10.30am to 1.00pm (including a light lunch). "Protect your Identity" is at Springfield Library on  $24<sup>th</sup>$  April and "Use Social Media Securely" is at Central Library on 20<sup>th</sup> May. Search "e-Smart" on the [library website](https://www.ipswichlibraries.com.au) for bookings.

In closing, I would like to extend a great big welcome to all our new members who are certainly enjoying the camaraderie at our North Ipswich venue (see page 4).

Continue to power on.

**Sunday 26th May**

**Day Celebrations**

John McVeigh

# Just Friends Social Group **Sunday 14th April**

Lunch at Punjab Curry House, Redbank Plains. Meals \$15

# **Saturday 20th April**

Dinner at Dragon Garden Restaurant, Bundamba. Meet at 6pm; bookings essential

Buy your morning tea and lunch; enjoy the friendly country town atmosphere; visit the Collectables Exhibition via shuttle bus (entry charge). Cost \$45. Pickup time 8.00 Redbank Plaza

**Bus Trip to Dayboro for Dayboro** 

*Just Friends is not affiliated to SeniorNet. The Editor organises group activities. Ring on 3389 2950 for information*

Sponsors: Ipswich City Council, the Queensland Government and Microsoft.

#### Page 2 [Return to Title Page](#page-0-0)

#### **SeniorNet Workshop Programme: April—May 2024**

**Norths Leagues Club, 29 Pelican Street, North Ipswich** 

<span id="page-1-0"></span>**Workshop Times 9-11am; however the clubroom is booked for the whole morning and this allows continued use** 

**of the facility if subject matter or participant interest requires it**

**Summaries of the workshop topics start on the next page**

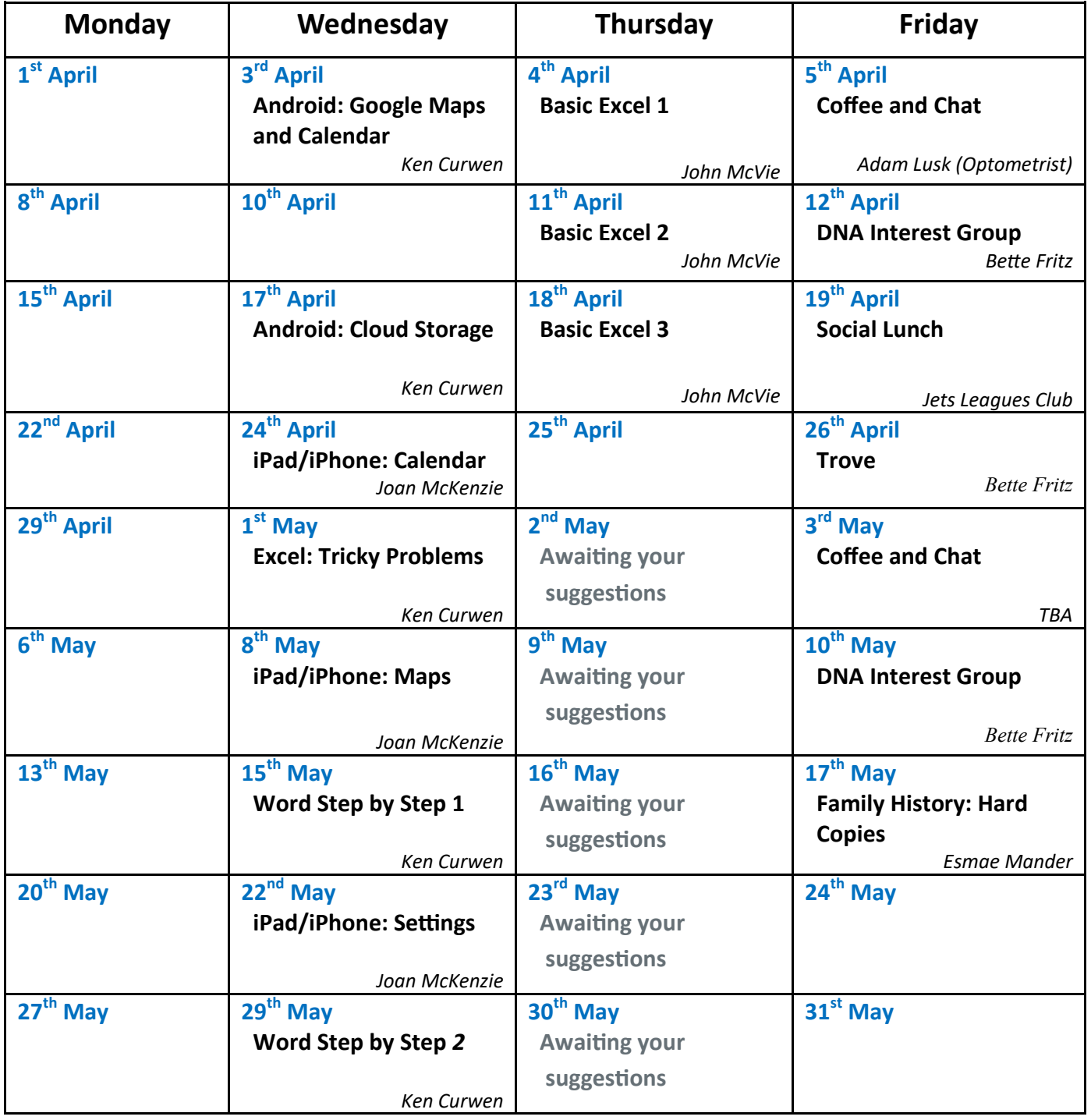

**NOTE: All Workshops are subject to change if Trainers are unavailable due to illness or other commitments. If possible changes will be listed on the SeniorNet Website or you can contact John McVeigh–Training Coordinator – ph 07 3281 8548** *–* **email** *[training@seniornet.com.au](mailto:training@seniornet.com.au?subject=Workshops)* **to confirm workshops are as listed. It is not necessary to make bookings for Workshops. Please bring your USB drive with you as it is helpful in many lessons.**

**\* For courses and workshops involving mobile devices (iPads and Androids) please make sure your device is charged and that you have your cable with you** 

Sponsors: Ipswich City Council, the Queensland Government and Microsoft.

### **Workshop Topics Described**

#### **Android: Cloud Storage**

Find out about the Cloud at this workshop. You can share files among your various devices, and / or back them up, using the Internet. You will need to have a Gmail (Google) account to take part in this workshop. Most Android users probably already have a Google account, but if you do not yet have one, please set one up beforehand.

#### **Android: Google Maps and Calendar**

Google Maps is about the best app for finding your way to a new destination; but you can also check the travel time, not just now, but in advance. Find out the ways to get the best from this app

Learn how to use the Google Calendar: how to synchronise it with all your devices, the varieties of activities now supported, how to colour code them, repetition of activities and suggestions for creating a family-wide calendar.

#### **DNA Interest Group**

Have you done a DNA test, or are considering doing one, and don't know where to go next? Come along!! Through sharing what we know and listening to others I'm sure we will make our journeys much more enjoyable and a lot less frustrating. There is so much more to DNA than the ethnicity that is promoted to entice you in.

#### **Excel Step 1**

This Step introduces you to the Excel interface and basic operations

#### **Excel Step 2**

This Step explains columns, rows, formulas and how to format cells

#### **Excel Step 3**

This Step allows you to practise and you get to take home an interactive rainfall chart

#### **Excel: Tricky Problems**

This workshop will explain how two difficult tasks were solved using Excel; first a spreadsheet to list what new name cards are needed given existing cards and members on the next coach trip; second a spreadsheet for Bingo cards and calling (actually, you can easily get sets from internet but it's a good problem)

#### **Family History: Hard Copies**

Do you have hard copies and pieces of paper amongst your family files? Paper trails come in all sizes, shapes and forms. Some can be documents in the not so old 'foolscap' size eg BDM's which today won't fit into A4 slips. Some are just scraps of paper albeit important scraps with information recently gleaned from relatives and Great Aunt Mary. If you have a prized collection of all the above plus more, then it's important to know how to sort each item.

#### **iPad/iPhone: Calendar**

In this workshop we explore the use of a digital calendar. I find having my calendar on my device extremely useful.

#### **iPad/iPhone: Maps**

Come and find your way around the Maps app. And find out how it can find your way for you.

#### **TROVE: Searching Old Newspapers**

Thanks to the National Library of Australia digitising a vast number of newspapers, gazettes, magazines, maps and more, we are able to access these for free online, much to the envy of the rest of the world as in most countries they have to pay for such a wonderful resource. We can show you how to get the best results when searching these old newspapers, up until approximately 1954, and what you can do with that information once you have found it.

#### **Word Step-by-Step 1**

This Step will take you through the Word interface and controls and introduce you to simple text entry. You will also learn how to open and save your work.

#### **Word Step-by-Step 2**

This Step will show you how to edit and correct your text; how to change fonts (character shapes); the formatting of paragraphs; and the use of built-in Styles.

<span id="page-3-0"></span>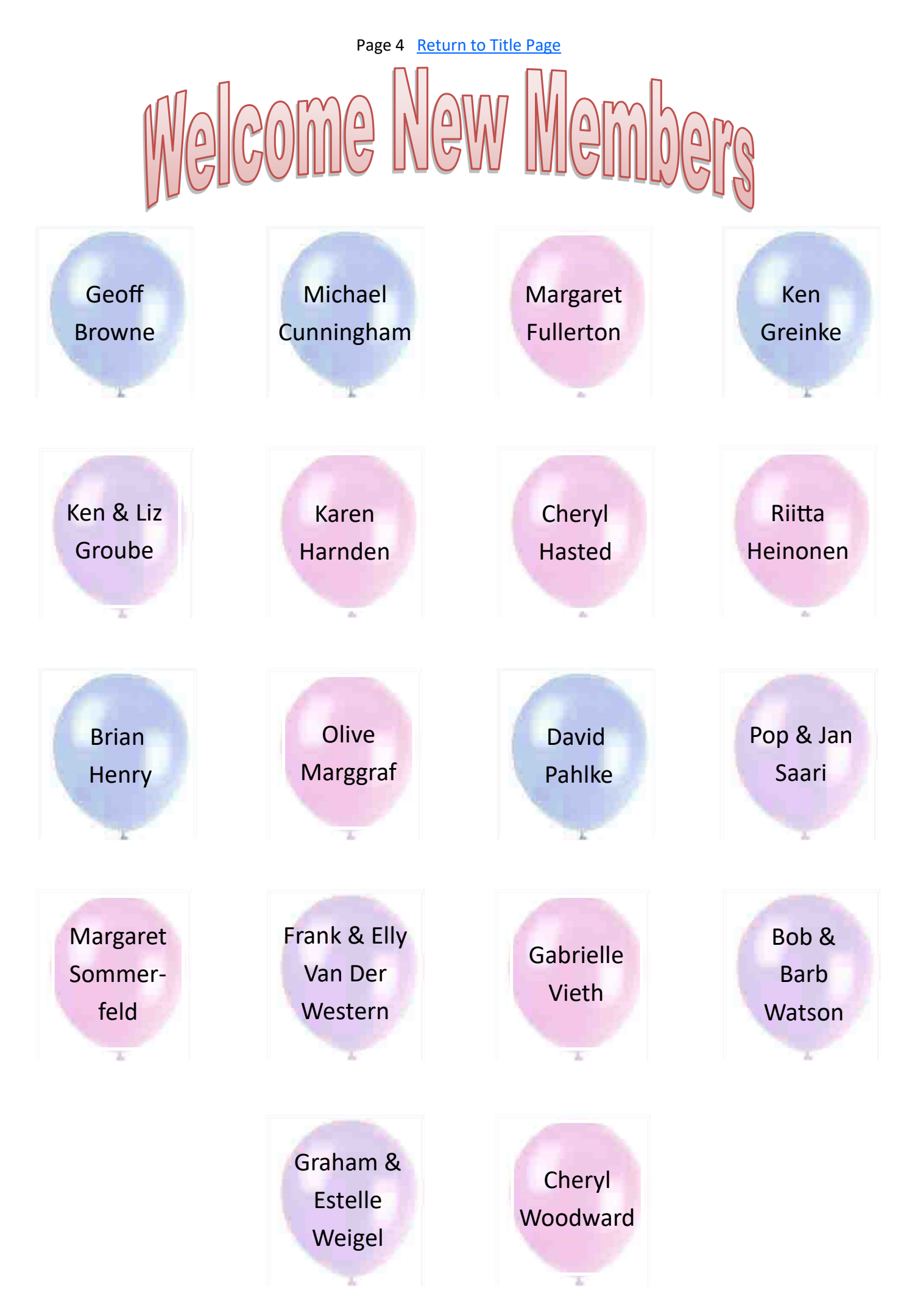

Sponsors: Ipswich City Council, the Queensland Government and Microsoft.

# **Tech Talk**

# <span id="page-4-0"></span>How do you open your laptop?

An unfortunate but common problem associated with laptops is breakage of the hinge mounts between the screen and the body of the laptop.

The underlying cause of this is the screws holding the hinges are screwed into the plastic of the laptop lid. As you can imagine metal screws and plastic are not an ideal combination. Over time, with the opening and closing of the laptop, the plastic shears and the lid and display is no longer attached on one (or both) sides. Continuing to open and close the laptop will exacerbate the problem and could eventually lead to the breakage of the screen or other components, thus compounding the repair bill.

The repair (depending on the brand of the laptop) is not overly complicated but is labour intensive so it will not be cheap.

While there is nothing you can do about the manufacture and design of your laptop, there is one simple step you can take to reduce the problem. I see many people open their laptop by holding the lid on one side. This places increased strain on the hinge on that side and can cause flexing of the lid and screen which can also cause problems with the display panel and wireless antenna which is in the lid. Try to get in the habit of opening the laptop from the middle. This spreads the strain evenly across both hinges and minimises the flex in the lid and screen.

Phil Buchanan

# Failed Security Update Windows 10

In January, Microsoft released a security update for Windows 10. It had a catalogue number of KB5034441. This has been failing to install on most Windows 10 computers. I won't go into technical details but basically it requires the Recovery Partition (a section of your hard drive/SSD that is normally invisible) to be larger than it is on a standard Windows 10 install. Microsoft's only solution now is to advise users to make this partition larger.

Now partition resizing is not something you should ask of an everyday user. Done wrong, it can make your entire computer unusable and cause loss of data. My advice at this stage is ignore Microsoft's 'solution' and don't worry about the failed security update.

Normally a failed security update should not be ignored but in this case the security issue should not be a major concern for home users. It involves BitLocker which is disc encryption technology which is not available on Windows 10 Home (used by most home users) and therefore the security patch is totally irrelevant for those users. Even for Windows 10 Pro users (which does have BitLocker), someone would need to have physical access to your computer to exploit the security issue.

The failed update will not prevent other updates from occurring. Hopefully Microsoft will come up with a better solution than their present one. For now – if you have noticed it at all – don't worry about it and just leave it alone.

If having a failed update in your list of updates really bugs you, download the Microsoft Show/Hide Updates troubleshoot tool from Microsoft [here](https://download.microsoft.com/download/f/2/2/f22d5fdb-59cd-4275-8c95-1be17bf70b21/wushowhide.diagcab)

Phil Buchanan

# <span id="page-5-0"></span>Wordpad to be removed from Windows

Wordpad has been a feature of Windows for nearly 30 years. For people looking for a free word processor, it had all the essential tools. While not being as feature rich as full-blown word processors such as Word, it had all the essential tools required by those who had basic needs. Being part of Windows, users already had it and did not need to download or purchase anything else.

Microsoft has announced that Wordpad will be removed by a future update of Windows 11.

WordPad is no longer being updated and will be removed in a future release of Windows. We recommend Microsoft Word for rich text documents like .doc and .rtf and Windows Notepad for plain text documents like .txt.

Microsoft has not given an exact timeframe for the removal but if you are a user of Wordpad, then you should start to look for alternatives.

Phil Buchanan

### Smart Searching

Most times people search for something on line by typing the words that describe it. However, this is interpreted by the search engine as "find me a page with all these words on it SOMEWHERE". The use of operators (commands) can make your searches smarter.

The first operator to consider is to put terms in quotes. Bill Gates could get you a page about the costs of gates, but *"Bill Gates"* will only find the guy who started Windows. Another possibility is that you will accept either of two results – use OR for this, for example *white OR brown*.

You can prioritise a search using brackets, for example *(white OR brown) bread*. Another good trick overcomes the problem of how items may be cited on a page – a shop may advertise 'green dress' or 'dress, green'. To handle this use the AROUND operator – dress AROUND(2) green – but in Bing the operator is NEAR – dress NEAR:2 green.

To eliminate an unwanted answer use NOT or - : dress NOT green, dress -green.

To control the date range of an answer, in both Google and Bing, it is easiest to refine your search from its results; you will get a Date drop list in Bing and a Tools button which opens a Time drop list

To confine results to a specific country add the country code in square brackets  $[.\overline{uk}]$ . for England.

Note that ad entries may ignore the operators and give spurious results.

Ken Curwen

# **Potty History**

*I was looking for a Potty topic and I came across a blast from the past named Alcibiades. My classical teacher described him in fairly glowing terms; but the site I found portrayed him very differently. So this is the unexpurgated version.*

### Alcibiades (c. 450 – 404 BC)

Alcibiades was born in Athens with the proverbial silver spoon in his mouth in about 450 BC, the son of a wealthy politician. After his father Cleinias died heroically in battle while Alcibiades was just a boy, he was sent to live with his uncle, the famous diplomat Pericles. A member of the high society of Athens, Alcibiades was mentored by Socrates, studied oratory and music, won first place in chariot racing in the Olympic Games, and was also known for being basically the hottest guy in all of Athens. He was rich, extravagant, totally self-centred, an irresponsible libertine and a complete pain in everyone's ass nearly all the time.

*(Continued on page 7)*

#### Page 7 [Return to Title Page](#page-0-0)

Once he got in trouble during a wrestling match because when his competitor got a good hold on him, Alcibiades bit him so hard he took a big piece of his arm off. On more than one occasion he got in trouble for drunkenly punching aristocrats in the face in public. He also decided that he HATED playing the flute, so started a classroom revolution, saying that you looked ugly while blowing it, you could not sing whilst playing it, and Apollo did not like it. In the end (as attested by Livy) he succeeded in changing the curriculum to exclude the flute.

As an adult Alcibiades essentially seduced everything that he could get his hands on. It's also very strongly implied that he and the philosopher Socrates had a long-term affair, and many ancient writers state that Socrates was the only lover Alcibiades had that he really cared for. Also Socrates wrote in three books referring to Alcibiades as the most attractive human being who ever lived.

As a soldier he was insanely brave in combat and a very active and bold military commander. While still in his 20s, Alcibiades joined the Athenian army, fighting in the early days of the Peloponnesian War against Sparta, which was by far the pre-eminent military power in ancient Greece. To go into hand-to-hand combat against the Spartans was no small decision, but Alcibiades was routinely cited for bravery on the field of battle. Running into combat with a golden shield studded with jewels (of course), Alcibiades fought at the Battle of Potidea, where he was wounded in action but had his life saved by Socrates (people forget that Socretes served as a soldier).

Alcibiades returned the favour in 424 BC at the Battle of Delium, when Socrates was wounded and Alcibiades cut his way through a crowd of Spartans to reach Greece's most famous philosopher and heroically drag him from the fighting. The Athenian commander was so impressed that he offered his daughter Hipparete to Alcibiades in marriage. They had two kids together.

The war with Sparta ended in a stalemate and the Spartans came to Athens to negotiate a treaty; Alcibiades would not negotiate so they contacted another Athenian statesman named Nicias and signed a cease-fire treaty. Alcibiades was not amused, especially as it was called the "Treaty of Nicias".

In 420 BC, at the age of 30, Alcibiades was made a General, and immediately suggested conquering the Sicilian town of Syracuse, a Spartan ally. He put it to the Athenians that if we can take Sicily there will be tons of timber for ships, trade, an expansion of the Athenian empire, and everyone will be happy and rich. Nicias understandably disagreed with Alcibiades, debates ensued, there was a vote, and the Athenian military council compromised by sending 6000 soldiers and 60 ships attack Sicily, but both Alcibiades and Nicias would be in charge with equal power over the campaign.

The night before sailing Alcibiades hosted a symposium – which might sound boring but is really just the ancient Greek word for a drunken fiasco. Alcibiades and his buddies got blindingly drunk, raged around Athens pulling the phalluses off every statue in the town square, and then, according to his arrest record, "profaned the Mysteries of Eleusis". When Athens woke up the next morning and found a pantheon of mutilated gods, they were furious. Alcibiades denied everything, demanded an immediate trial, and when they didn't give him one he sailed off to Sicily.

After winning two battles off the coast of Sicily, Alcibiades received a letter from Athens. It said "Bad news, we had a trial while you were away and you were found guilty, so now you must come home so we can execute you". Alcibiades folded up the letter, got on a boat, and sailed immediately to the King of Sparta to offer his services to the Spartans.

Ken Curwen, with much help from Ben Thompson who produces "Badass of the Week"

*To be continued*

#### Page 8 [Return to Title Page](#page-0-0)

# **Humour**

<span id="page-7-0"></span>**May you live** to be so old that your driving **terrifies** people.

**Nailed it! Ed**

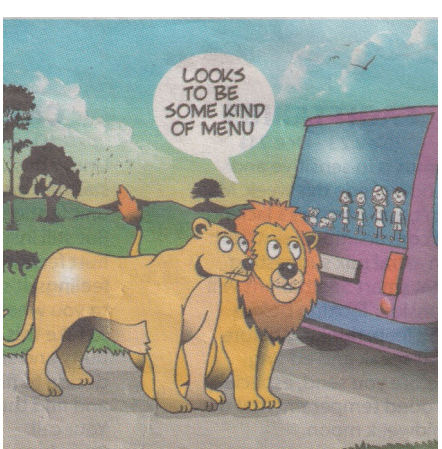

THE FIRST THING I WANT YOU TO DO IS FORGET EVERYTHING YOU KNOW ABOUT TEXTING

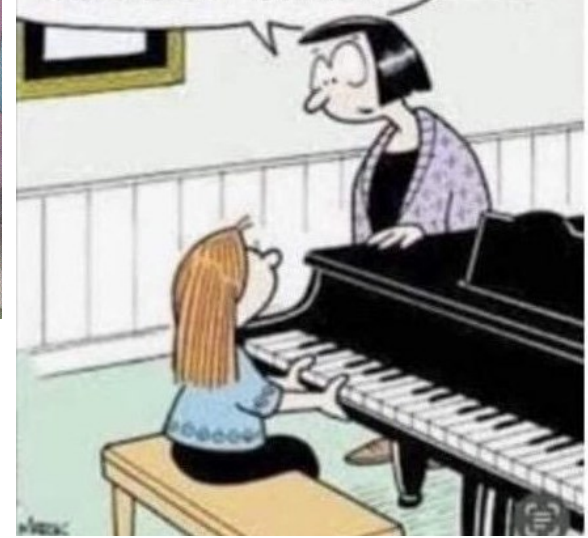

IS E

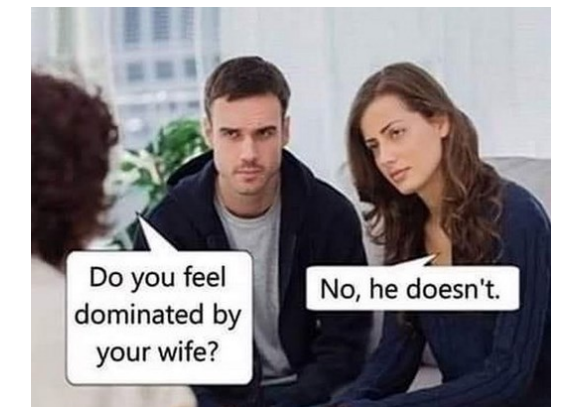

Take Your Child To Work Day.

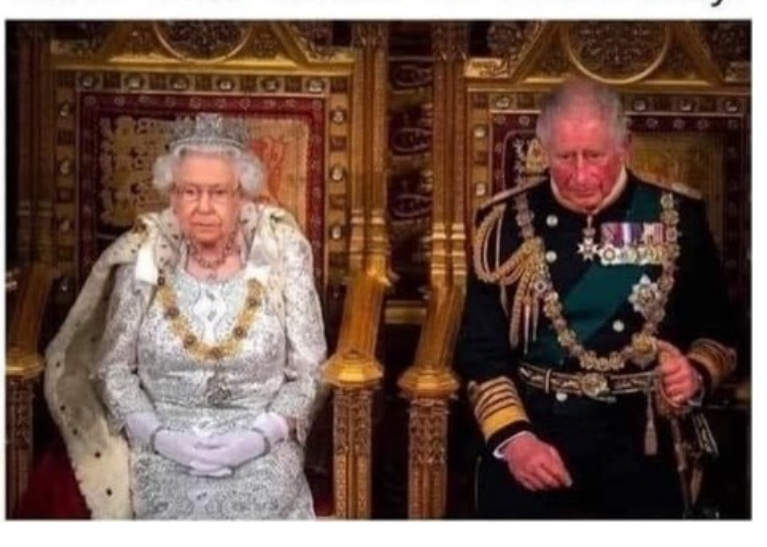

# Further Information

#### SeniorNet Committee

The listing of the 2022-2023 committee can be found [here.](https://www.seniornet.com.au/Contact/SeniorNet%20Committee%202022-3.pdf) Computer Repairs

A listing of repairers who our members have found satisfactory can be found [here.](http://www.seniornet.com.au/FAQ/ComputerRepairers.html)

**Disclaimer**: While we have made every effort to give accurate information and tips in this Newsletter, we cannot guarantee that their use will provide the desired results in all circumstances. In no event will the Editor or SeniorNet be liable for direct, indirect, special, incidental or consequential damages arising out of the use of URLs and tips given in this newsletter. *We recommend members verify details before acting on information or suggestions contained herein.* The Editor would appreciate being informed of any erroneous information so that it may be corrected.

Ken Curwen. Newsletter Editor.